## **CICLO DE LAS POLITICAS PUBLICAS**

**CICLO DEL PROYECTO A LA LUZ DEL CICLO DE LA INVERSIÓN PUBLICA**

## **ETAPAS DEL PROYECTO**

**Proceso Operativo para la Gestión de un Proyecto de Inversión Pública**

**FLUJOGRAMAS**

**ARTICULACIÓN AL SISTEMA INTEGRADO DE GESTION GOBERNACIÓN DE ANTIOQUIA**

**ARTICULACIÓN AL SISTEMA SAP**

**ROLES**

**PROCESOS**

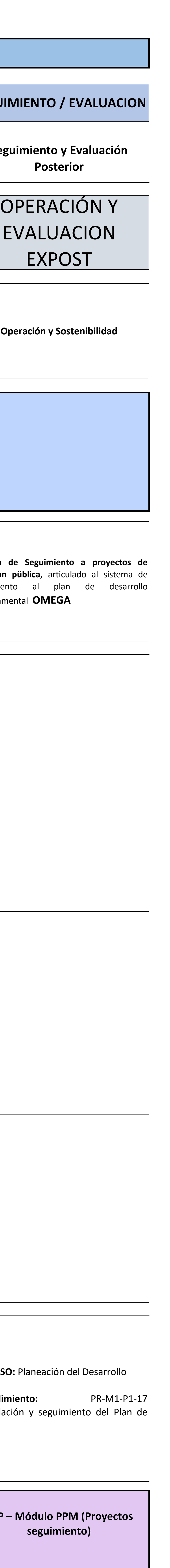

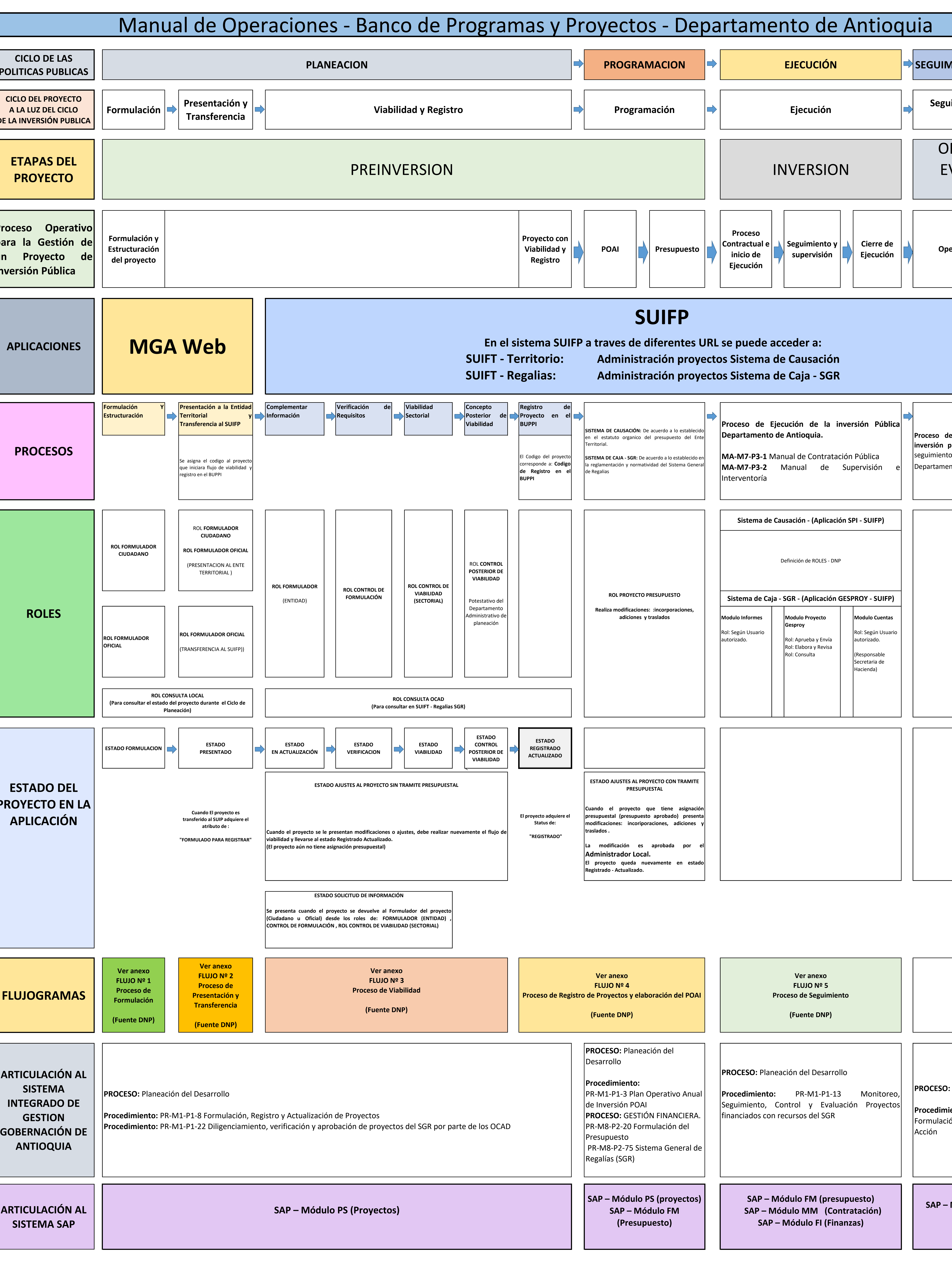

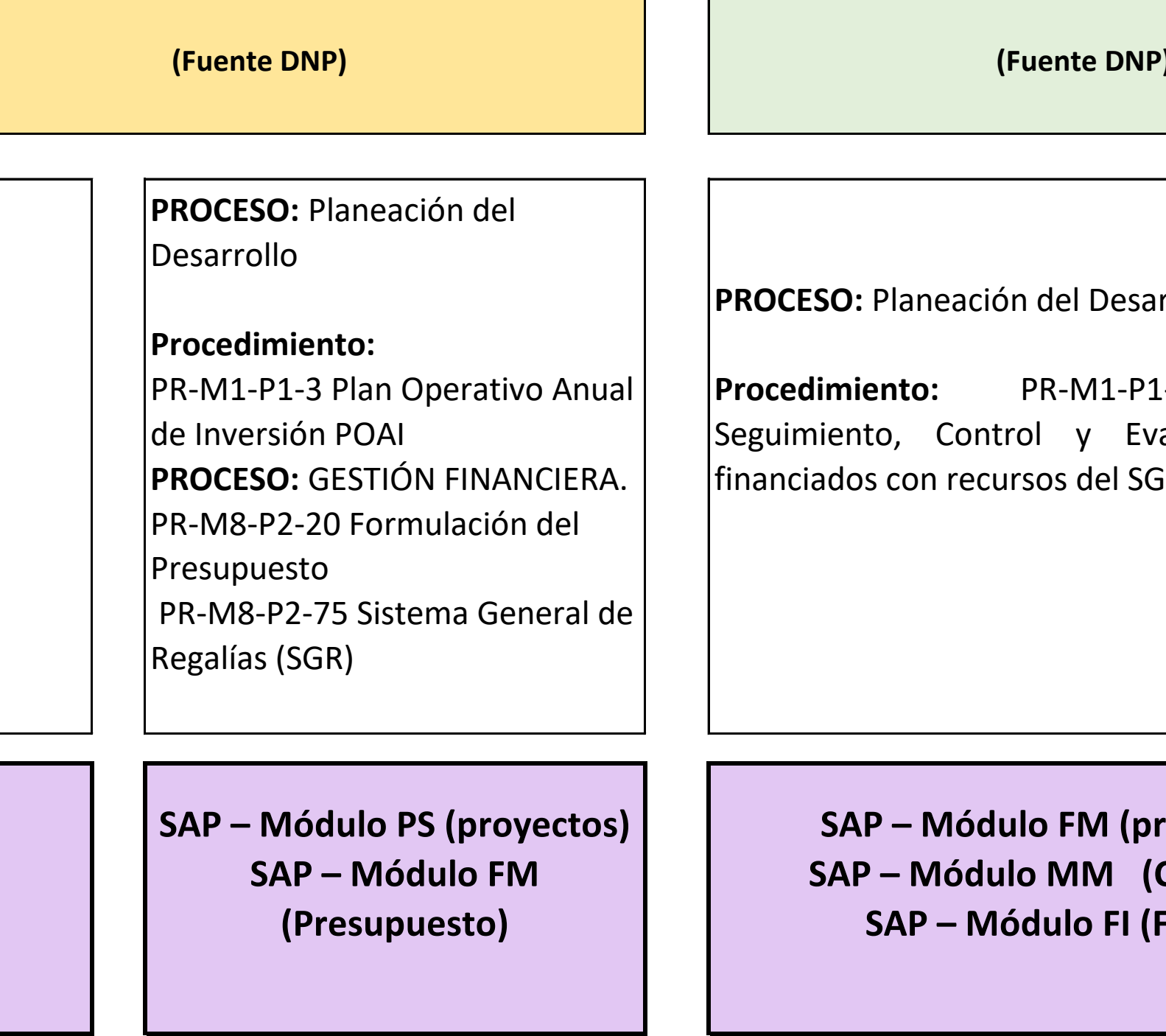

**ESTADO DEL PROYECTO EN LA APLICACIÓN**